# TONOMNY ROBOT **AU** ACHRANAR

#### **Ifocus()**

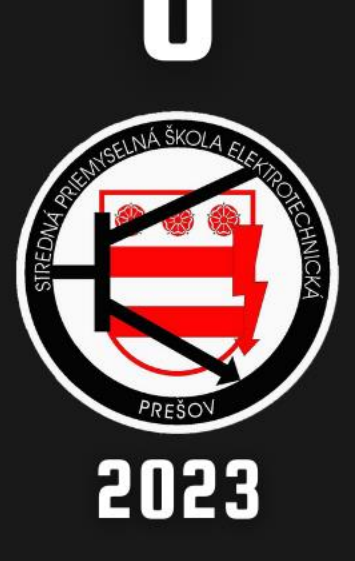

ÚVOD:

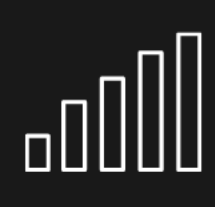

**Napredovanie** Napredovanie robotiky a robotizácie priemyslu

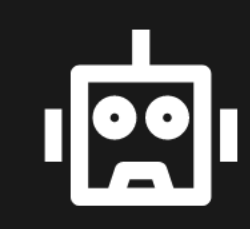

#### Robotická súťaž ROBOCUP

Účasť na celoslovensko, celoeurópskom ale aj celosvetovom kole

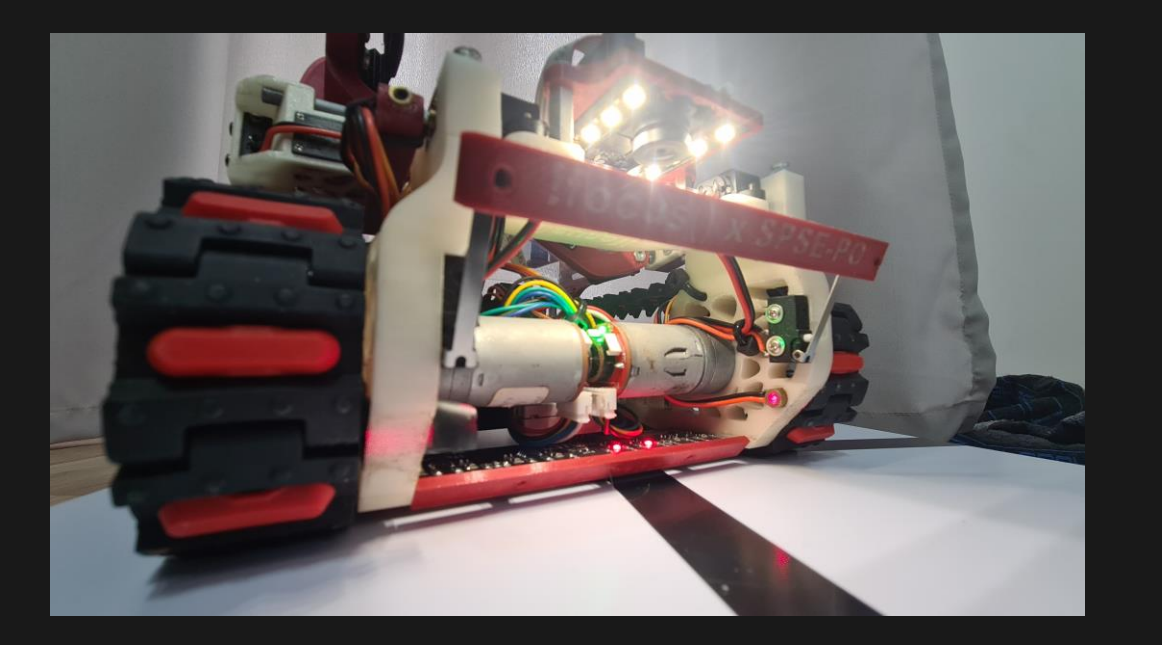

#### Využitie

zneškodňovanie bômb, vyhľadávanie obetí v horiacich/neprístupných budovách

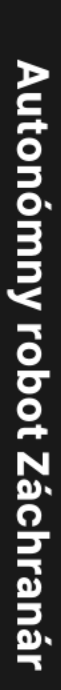

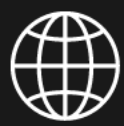

## CIELE PRAGE:

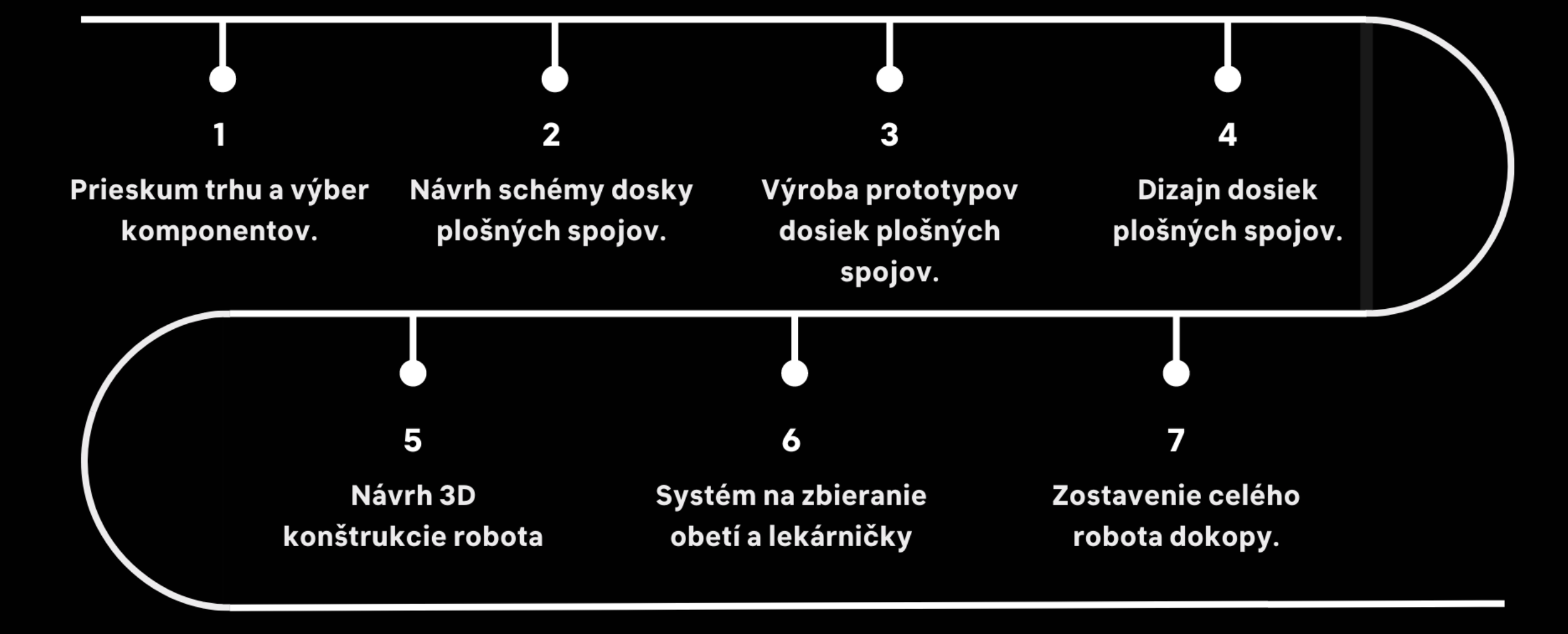

### 

- **. Arduino MEGA PRO**
- · 2x Impulzný stabilizátor (AP3502)
- Motor driver (TB6612FNG)
- 2x DC 6V motory s encodermi
- · Battery capacity indicator (LM3914)
- 6x Servo motory (SG90s)
- · Logika na ovládanie polohy zberača
- · 2x Hallove snímače
- · Gyroskopický senzor (MPU6050)
- · 2x Laserové senzory (VL53LOX)
- 6x Touch senzory

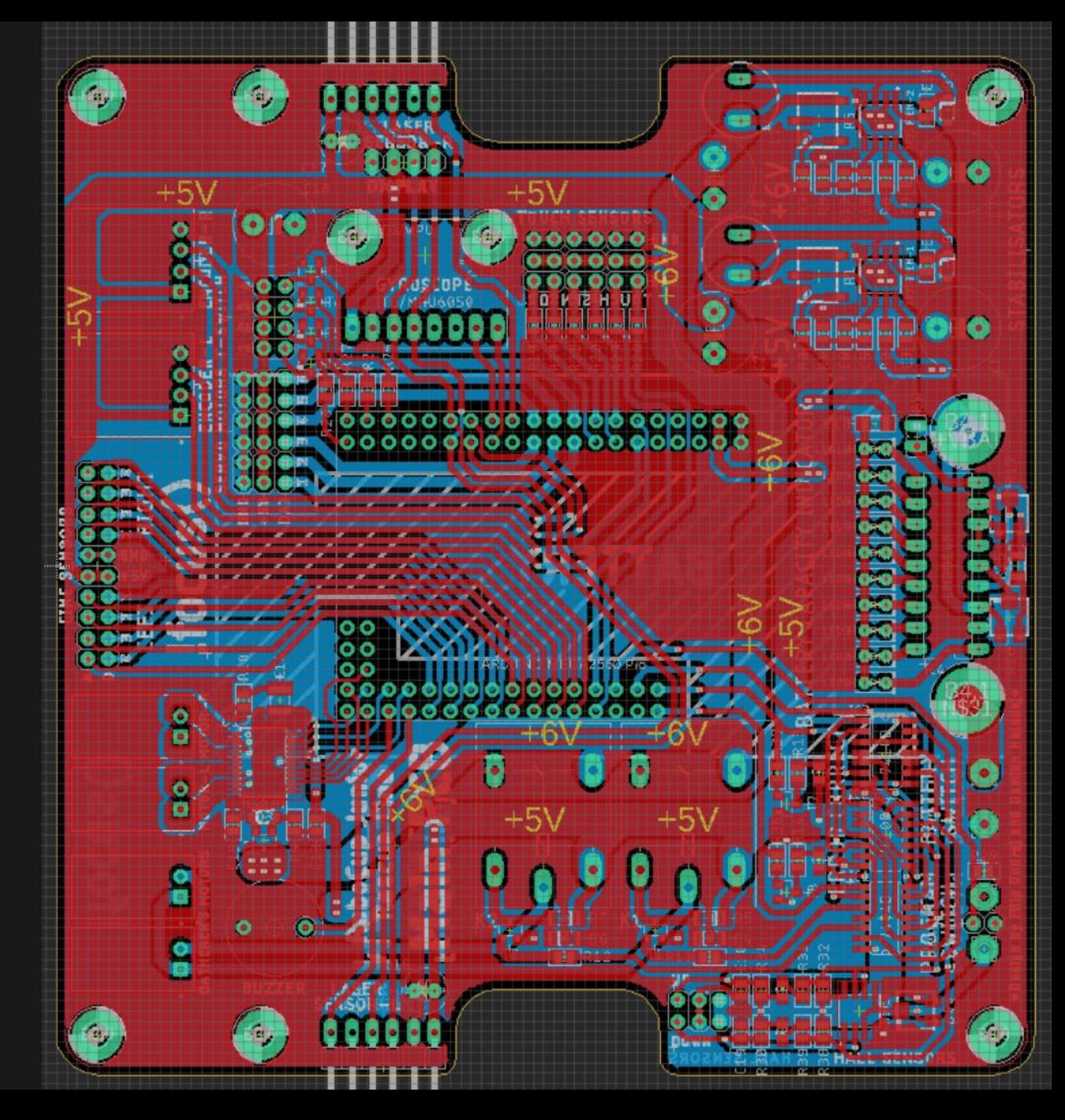

### 

- · Arduino MEGA PRO
- · 2x Impulzný stabilizátor (AP3502)
- Motor driver (TB6612FNG)
- 2x DC 6V motory s encodermi
- · Battery capacity indicator (LM3914)
- · 6x Servo motory (SG90s)
- · Logika na ovládanie polohy zberača
- · 2x Hallove snímače
- · Gyroskopický senzor (MPU6050)
- · 2x Laserové senzory (VL53LOX)
- 6x Touch senzory

### PROTOTYPY:

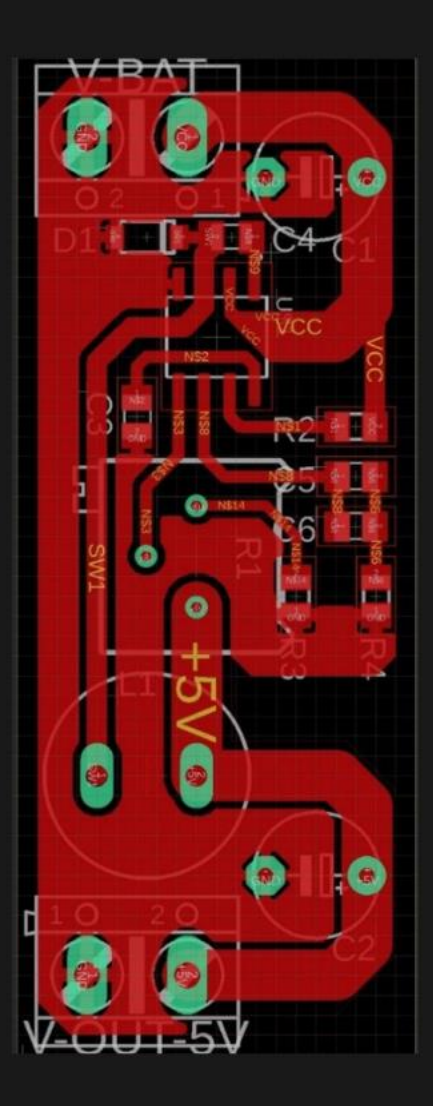

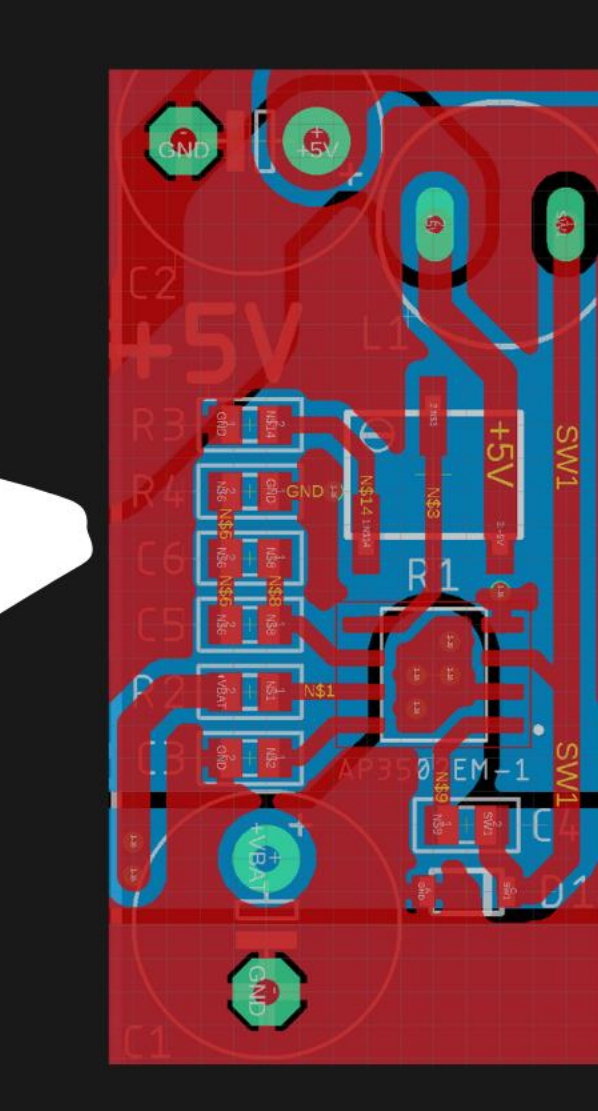

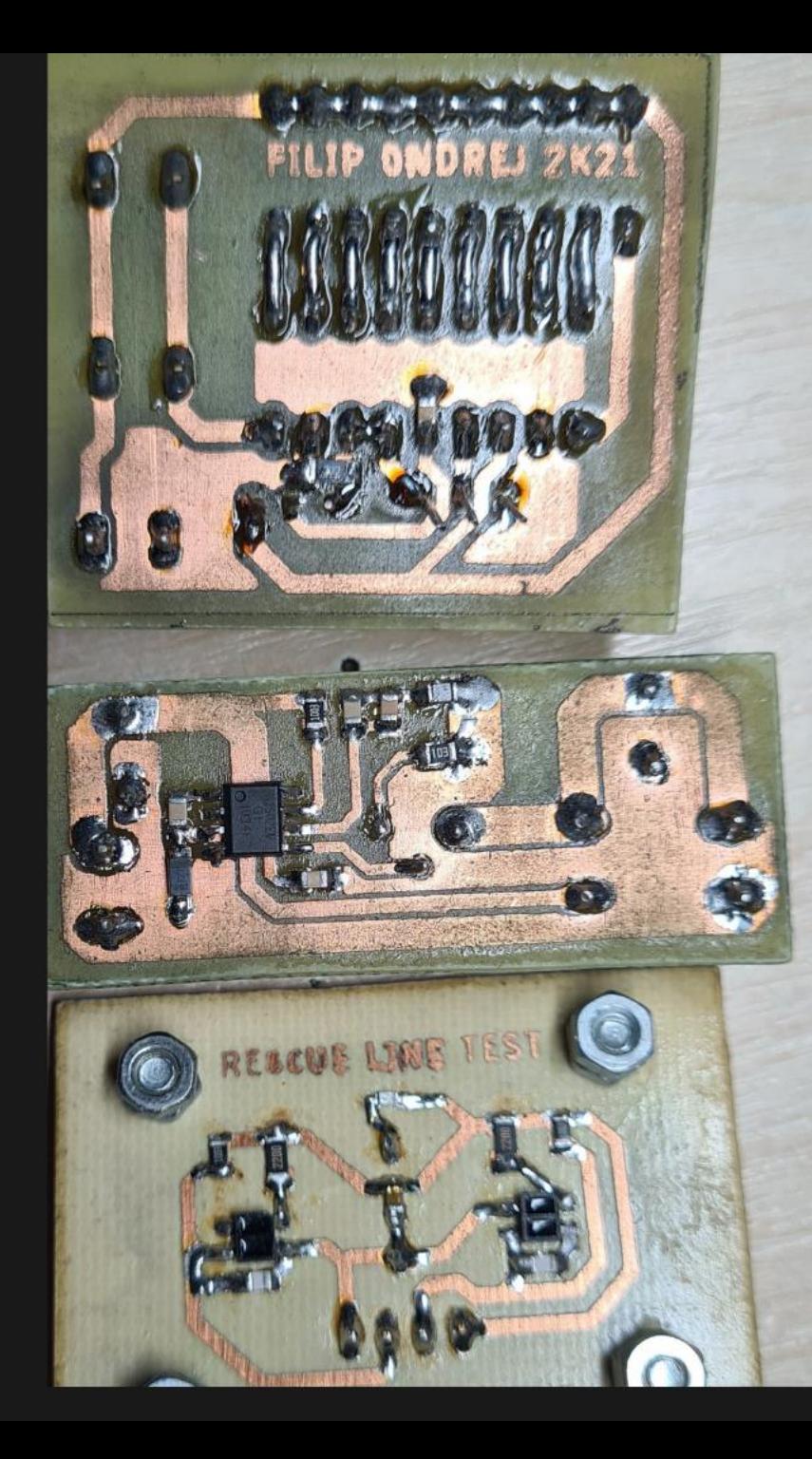

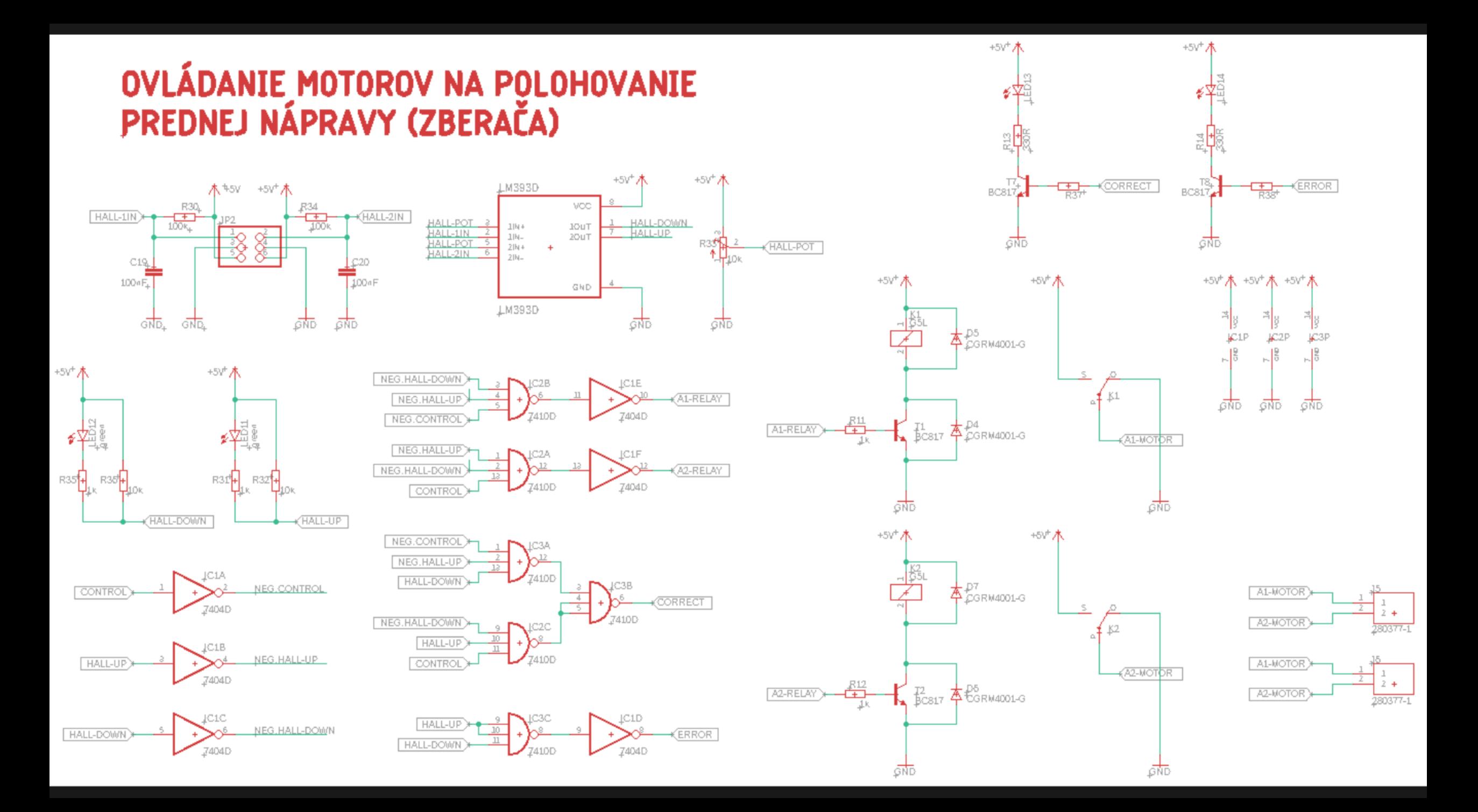

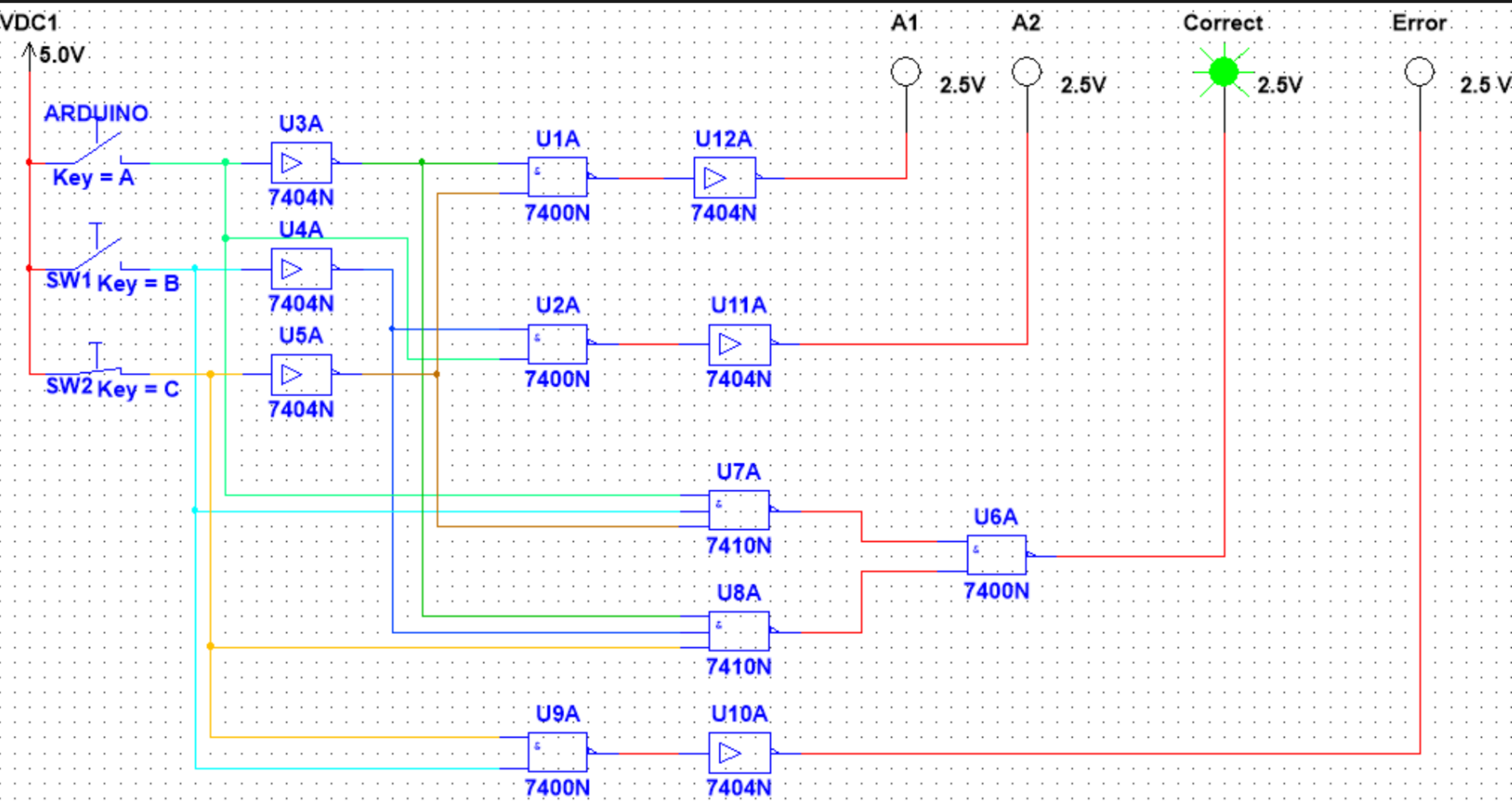

## LINE FOILLOW **PINE**

- · 4x Komparátory (LM393D)
- · 8x Foto tranzistory (ELITR8307)
- · 8x Analógový/Digitálny výstup

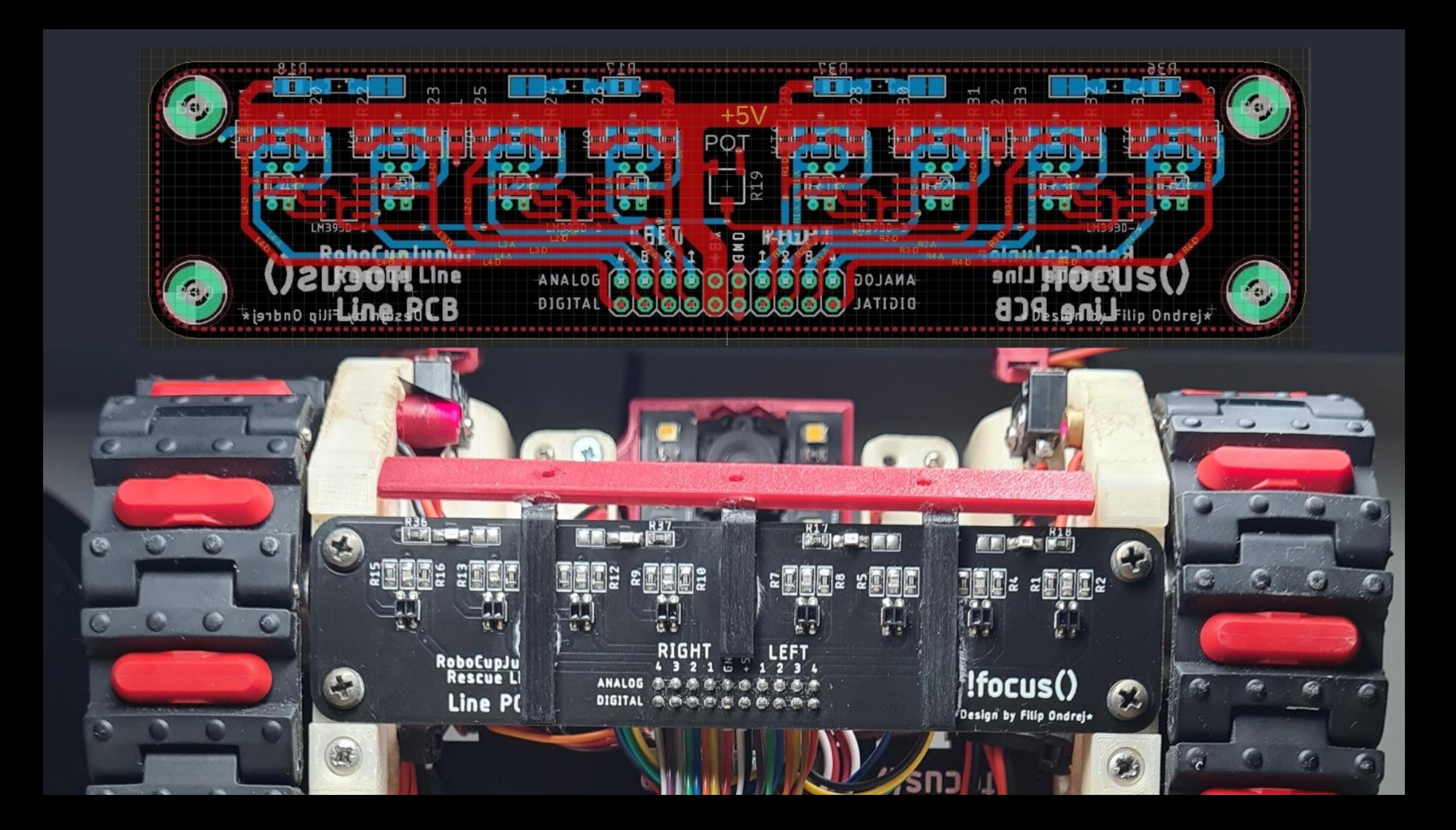

#### MODEL 30

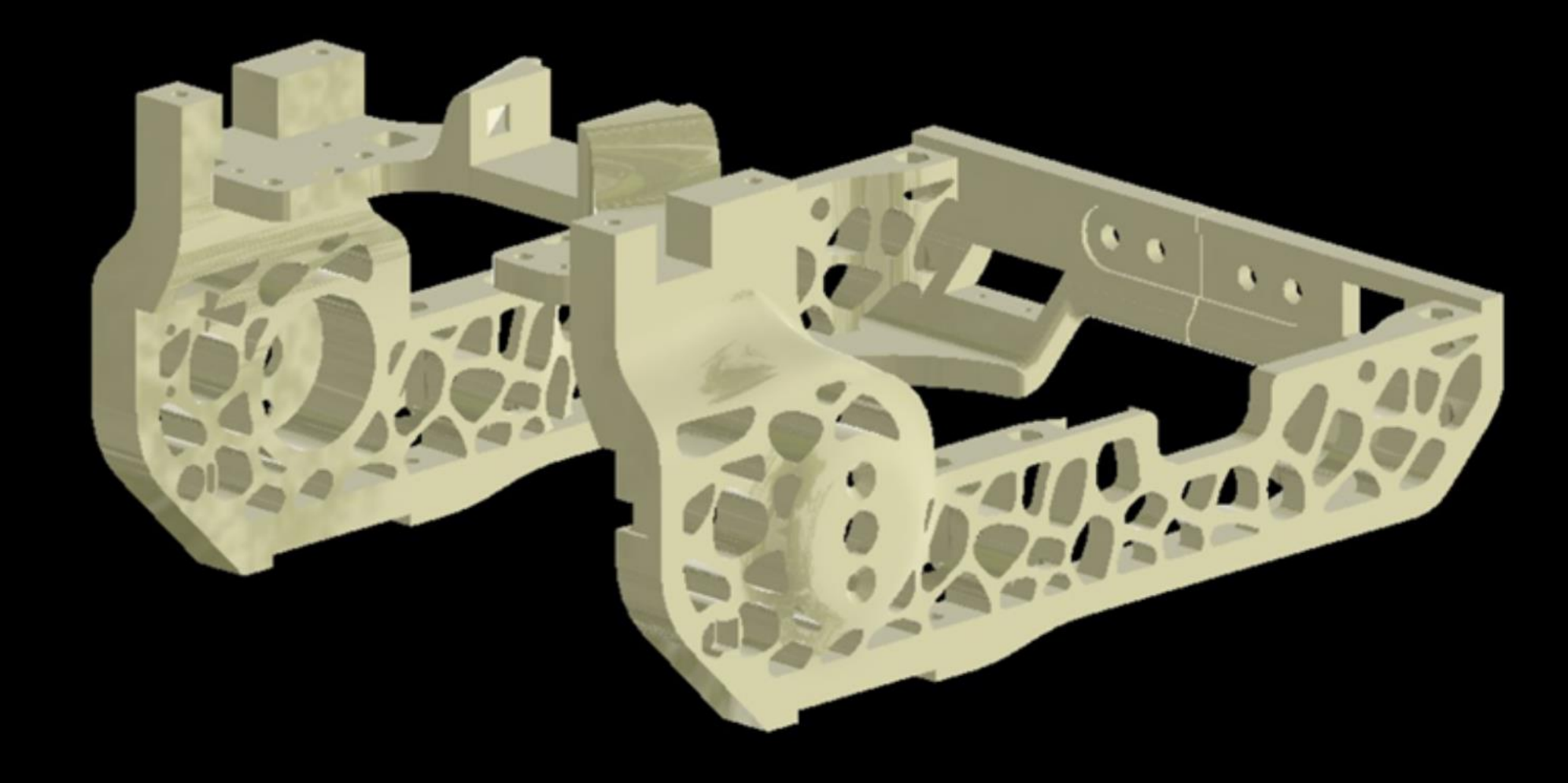

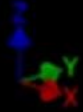

# PREDNA NAPRAVA

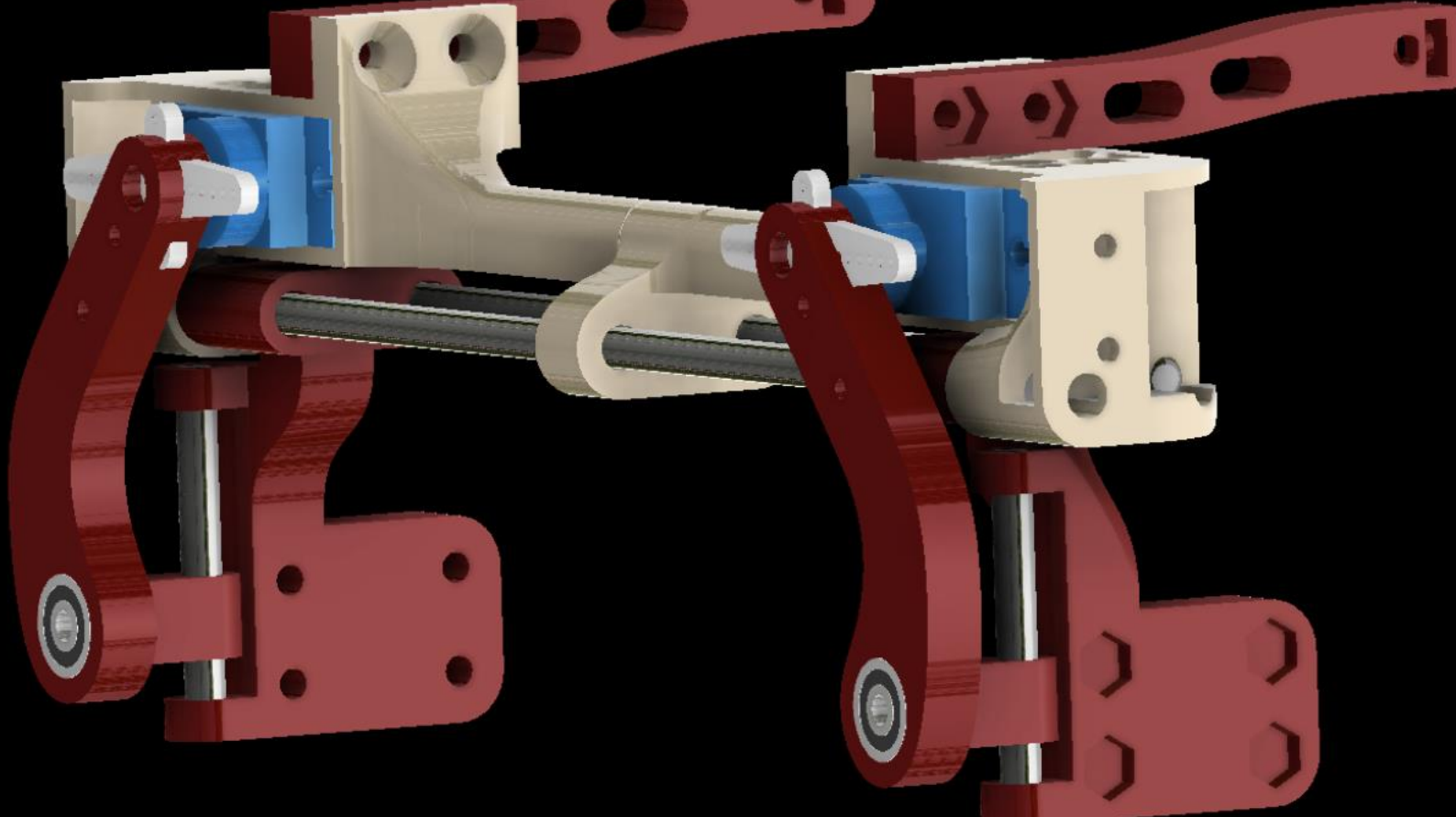

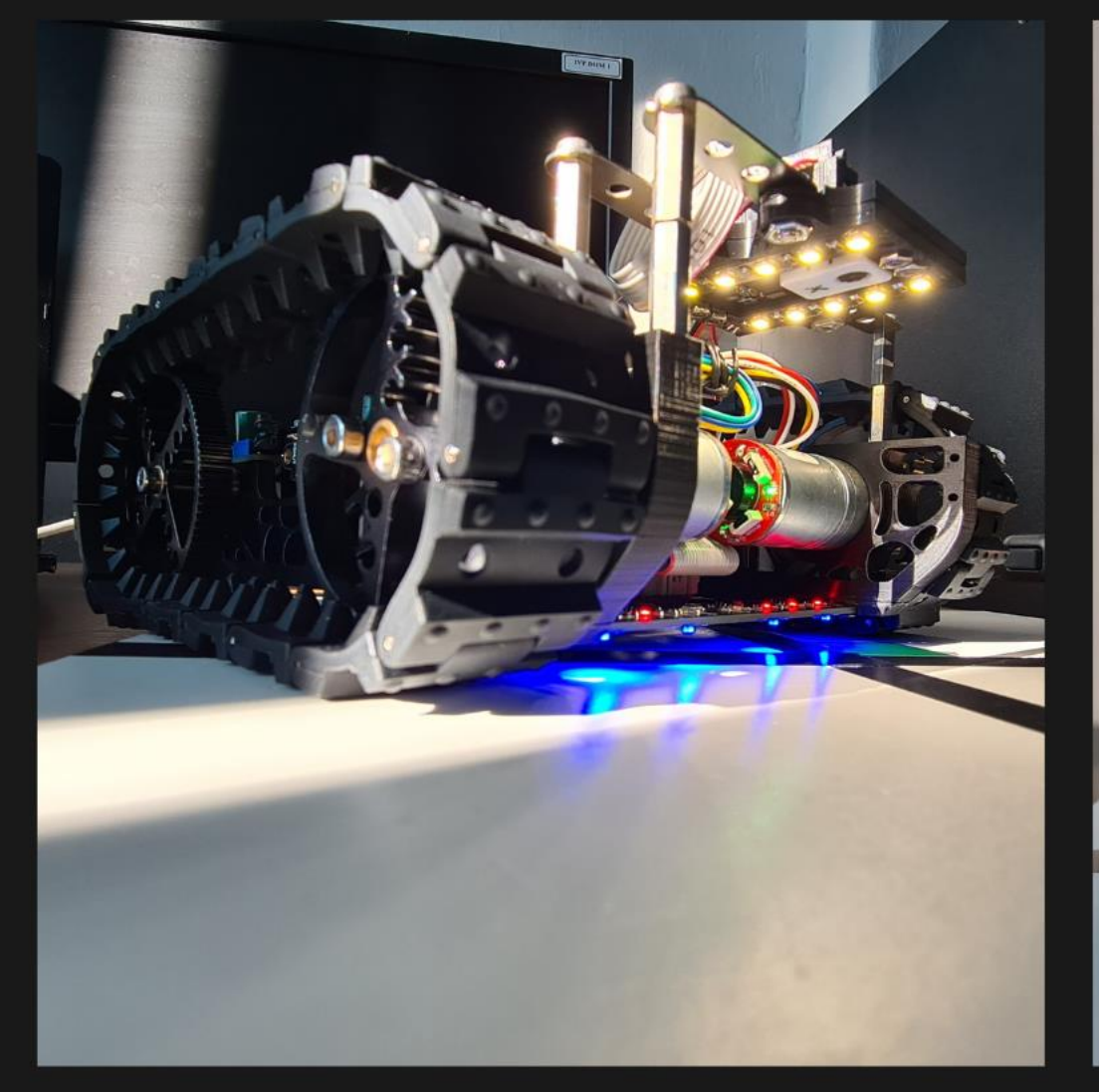

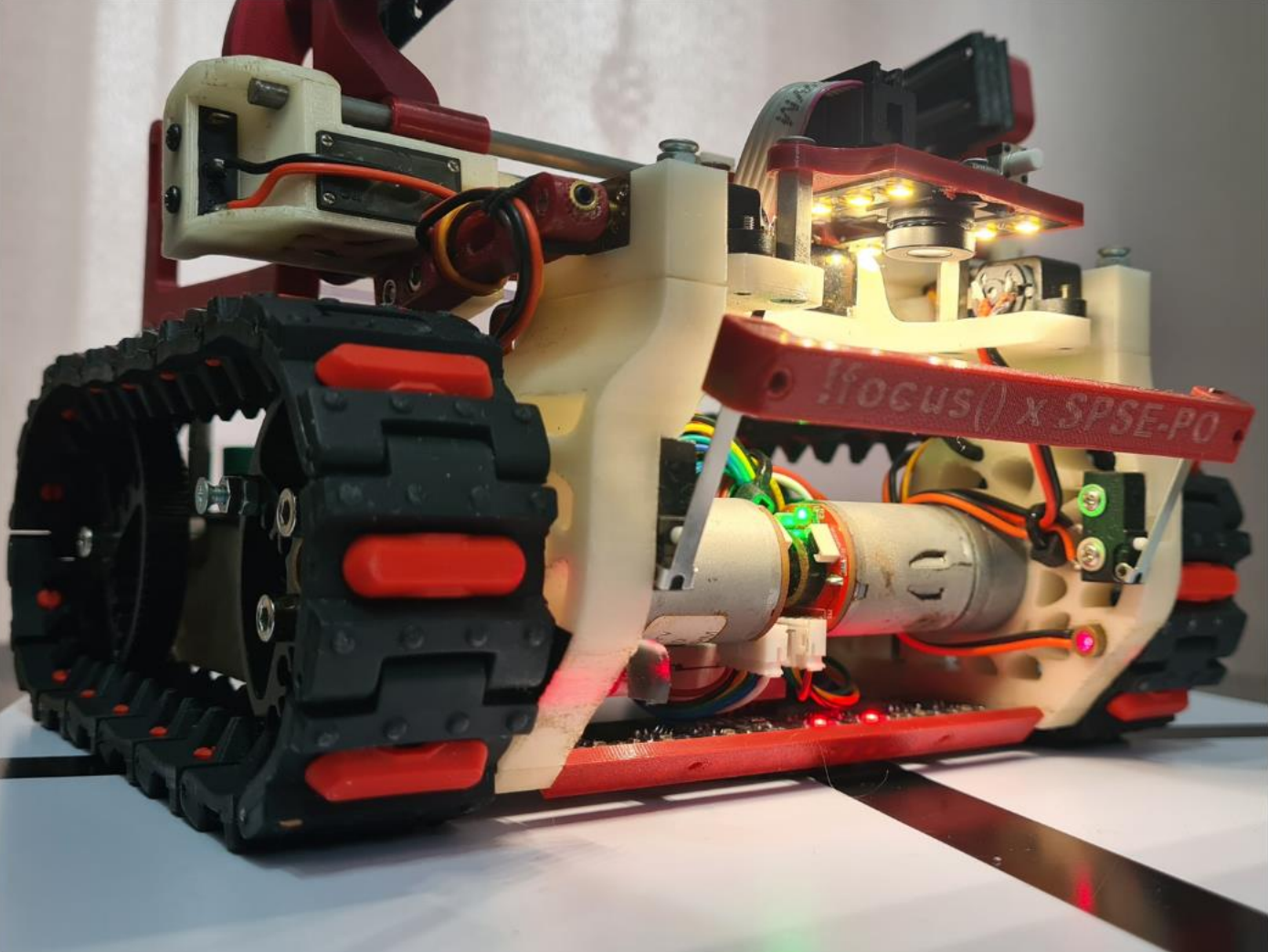

#### **BETA**

#### **FINAL**

# SPLNEME CIELOV

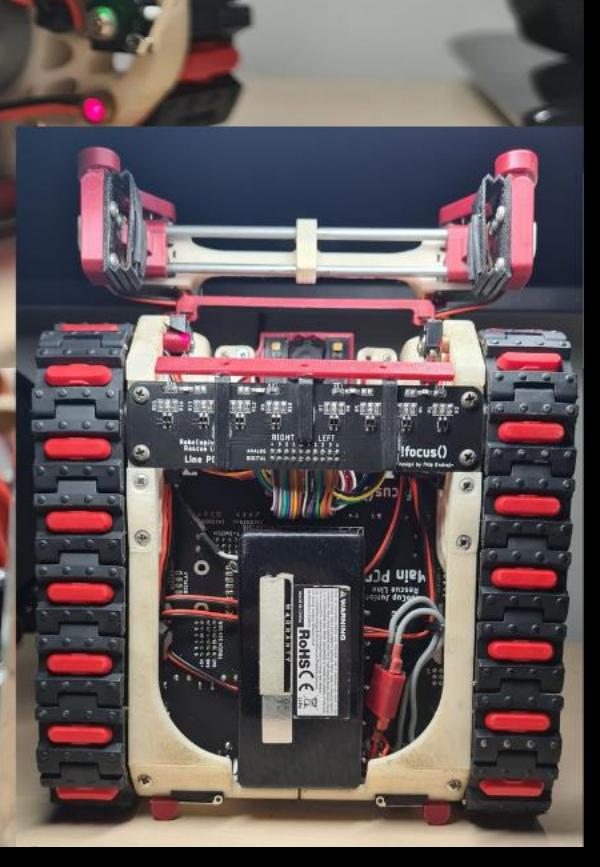